## **Vollmachtserklärung zur Abholung des Personalausweises**

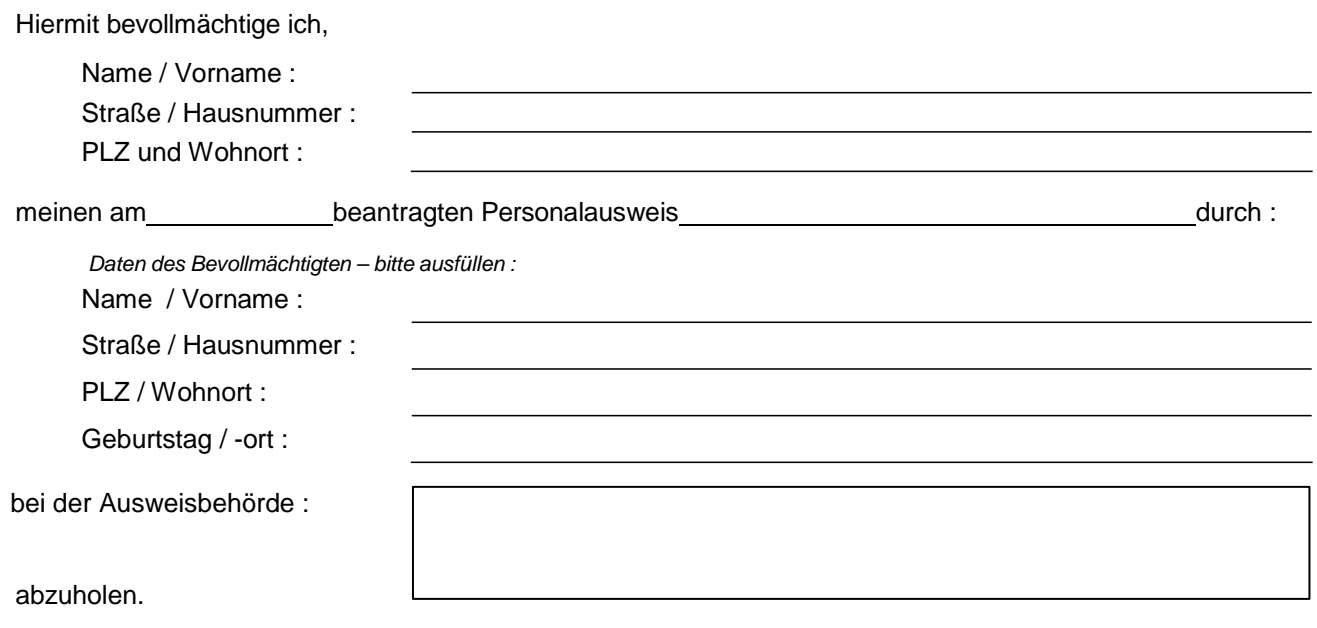

**Erklärung über den Erhalt des PIN-Briefes (§ 13 PAuswG)** 

 Mir wurde der Brief mit der PIN, der PUK und dem Sperrkennwort zum elektronischen Identitätsnachweis vom Ausweishersteller (Bundesdruckerei in Berlin) zugesandt.

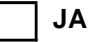

 **Hinweis:** Wird der PIN-Brief der Personalausweisbehörde zugesandt oder soll der Personalausweis ohne erhaltenen PIN-Brief ausgehändigt werden, ist das persönliche Erscheinen des Antrag- stellers in der Personalausweisbehörde erforderlich. Eine Aushändigung des Personalausweises an Dritte mit Vollmacht ist in diesen Fällen nicht möglich.

*(Ort, Datum)* 

*(Ort, Datum) (Unterschrift des Vollmachtgebers)* 

 **Vermerke der Ausweisbehörde – wird von der Ausweisbehörde ausgefüllt:** 

Vollmacht geprüft.

Erklärung über den Erhalt des PIN-Briefes im Ausweisregister vermerkt.

 $\overline{(Ort, Datum)}$ 

*(Ort, Datum) (Unterschrift des Sachbearbeiters)*